## **6.3.4 Höhenlinien**

## **Dieses Tutorial kann in Lexocad im Menu oben unter Hilfe --> Tutorials vollständig angesehen werden.**

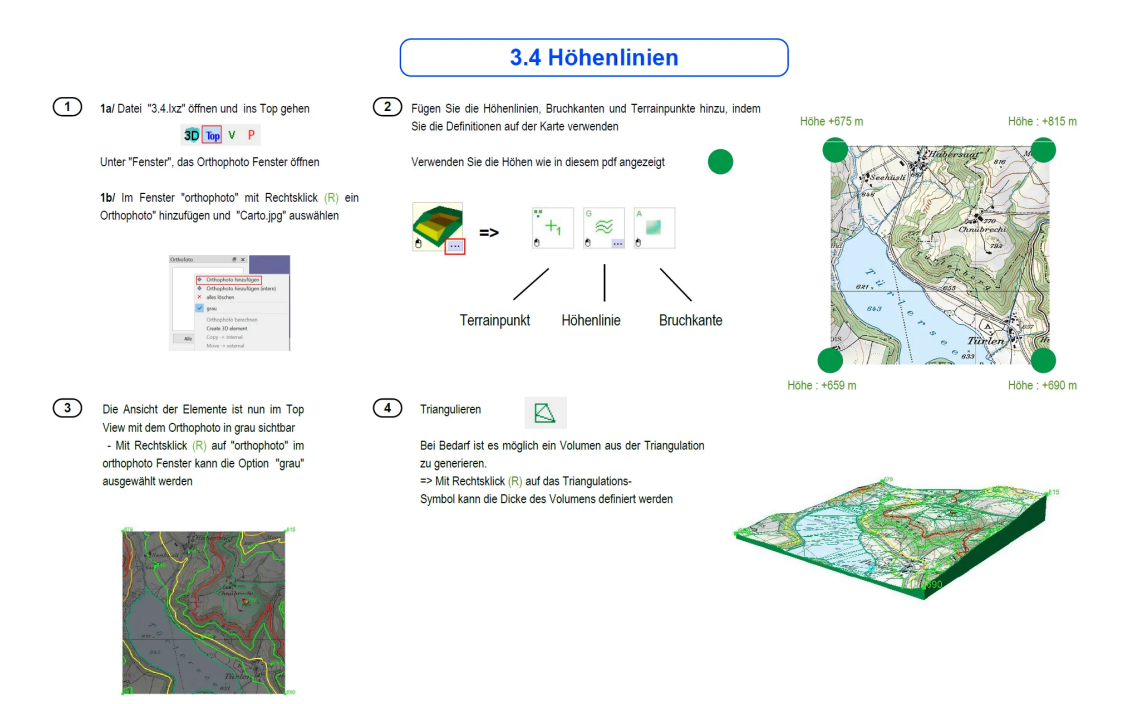

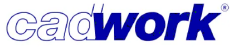